# C9010-260<sup>Q&As</sup>

IBM Power Systems with POWER8 Sales Skills V2

## Pass IBM C9010-260 Exam with 100% Guarantee

Free Download Real Questions & Answers PDF and VCE file from:

https://www.pass4itsure.com/c9010-260.html

100% Passing Guarantee 100% Money Back Assurance

Following Questions and Answers are all new published by IBM Official Exam Center

- Instant Download After Purchase
- 100% Money Back Guarantee
- 365 Days Free Update
- 800,000+ Satisfied Customers

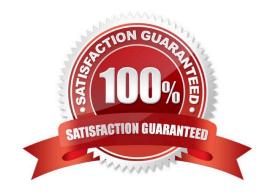

## https://www.pass4itsure.com/c9010-260.html

2024 Latest pass4itsure C9010-260 PDF and VCE dumps Download

#### **QUESTION 1**

A Unica Campaign has been designed to personalize offers for individuals via dynamic parameterization of offer attributes. Which Campaign system table records the offer(s) received by the individuals?

- A. Flowchart Table
- B. Contact History Table
- C. Response History Table
- D. Detailed Contact History Table

Correct Answer: D

#### **QUESTION 2**

A specialist is running Unica Campaign using Oracle WebLogic as web application server. The specialist configures WebLogic\\'s JDBC data source for Campaign system tables and tests the data source by using "Test Configuration" or "Test Data Source" button. Which two of the following conditions are necessary for this to be successful?

- A. The JDBC URL needs to be properly configured.
- B. The Unica .war or .ear files must be deployed and running.
- C. The JNDI name needs to be set to UA\_SYSTEM\_TABLES.
- D. The ODBC settings need to have been correctly configured.
- E. The classpath in the setDomainEnv script needs to be set correctly.

Correct Answer: AE

#### **QUESTION 3**

An administrator has created an offer template with an attribute \\'Cost to company\\' . How should the above attribute be defined so that no user could change or override its value while creating an offer using the

aforementioned template?

- A. Cost to company should be defined as a \\'Static Attribute\\'.
- B. Cost to company should be defined as a \\'Hidden Attribute\\'.
- C. Cost to company should be defined as a \\'Custom Cell Attribute\\'.
- D. Cost to company should be defined as a \\'Parameterized Attribute\\'.

Correct Answer: B

### https://www.pass4itsure.com/c9010-260.html

2024 Latest pass4itsure C9010-260 PDF and VCE dumps Download

#### **QUESTION 4**

A table Customer\_master contains 1000 customer\_ids. A select box was created and all the customer\_ids from the table were selected. However, when the select box was run, the output cell contained only a fraction of the total customers. When a test query was performed in the above mentioned select box, all 1000 customers were selected. What could be cause of this issue?

- A. Global suppression.
- B. The Select process was not configured properly.
- C. The table mapping of Customer\_master are out-of-date.
- D. Incorrect audience level has been chosen for the Customer master table.

Correct Answer: A

#### **QUESTION 5**

Many flowcharts are finishing with errors but the user cannot see any activity leading up to the error in the flowchart log as logging is set too low. What can be recommended to capture more logging in all future flowchart runs?

- A. Use the unica\_svradm "loglevel HIGH" command.
- B. Have the user change the logging levels in every flowchart they run: the changes will persist.
- C. Change the logging levels in the campaign\_log4j.properties file and restart the web application server.
- D. Change the levels in the following configuration settings: Settings > Configuration --> Unica > Campaign > partitions > partition[n] > server > logging.

Correct Answer: D

C9010-260 PDF Dumps

C9010-260 VCE Dumps

C9010-260 Study Guide